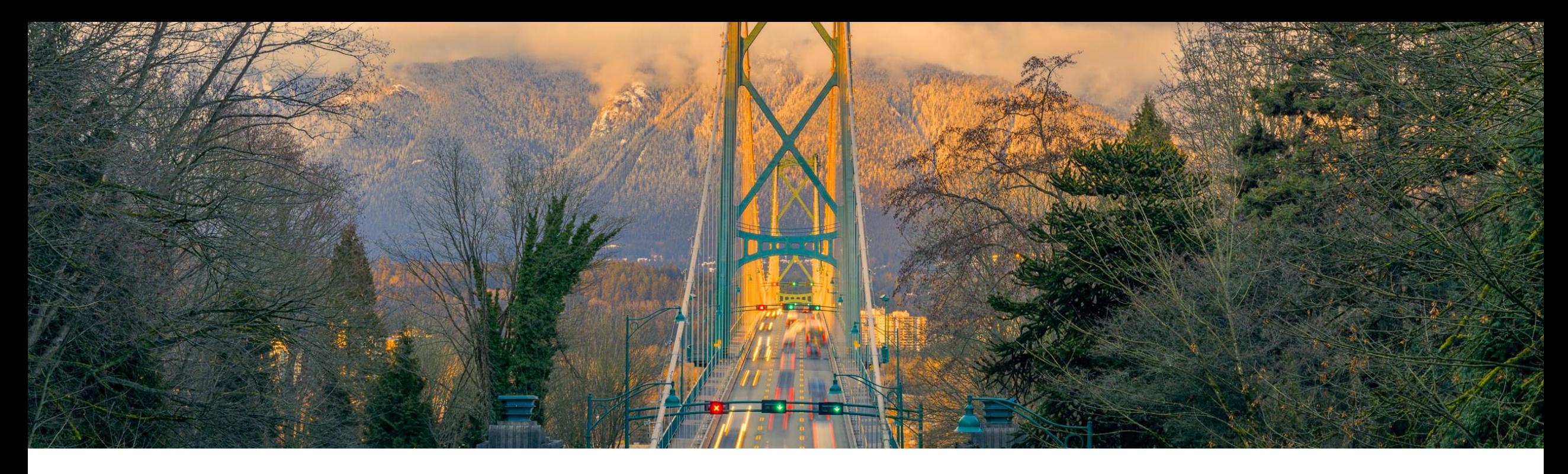

# 機能の概要

**SAP Ariba Procurement** モバイル機能**:** 

- **-** ユーザーが価格および通貨を編集可能 **(BMA-3084)**
- **-** ユーザーがサプライヤと注文書の添付ファイルを共有可能 **(BMA-2984)**
- **-** ユーザーが部分カタログ品目を追加可能 **(BMA-3044)**

一般提供予定: 2022 年 11 月

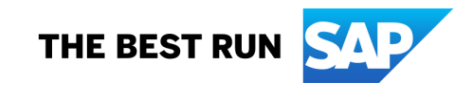

# ユーザーが **SAP Ariba Procurement** モバイルアプリで価格および通貨を編集可能 **(BMA-3084**)

#### 説明

- この機能により、SAP Ariba Procurement モバイルアプリユー ザーは、購入申請のカタログ品目、 カタログ外品目、および部分カタロ グ品目の価格および通貨を編集す ることができます。
- 単価および通貨を明細レベルで編 集することができます。

メリット

この機能により、品目価格および通 貨を確認し、必要に応じて、購入申請 の提出前に変更を実行することがで きます。以下を実行することができま す。

- 購入申請を提出する前に、通常 の設定のカタログ価格および通 貨を変更する。
- カタログ外品目または部分入力 品目の価格および通貨を変更す る。

ユーザー

■ バイヤー

- イネーブルメントモデル
- お客様が設定

#### 対象ソリューション

- **SAP Ariba Buying**
- **SAP Ariba Buying and Invoicing**

# 前提条件、制限事項、注意事項

#### 前提条件

- SAP Ariba Procurement モバイルアプリの最新バージョンをモバイル端末にダウンロードし、必要なサインイン情 報を有している必要があります。
- SAP Ariba Procurement モバイルアプリを使用するには、[Ariba Mobile ユーザー] グループに属している必要が あります。
- ショッピングカート機能を使用するには、サイトが [モバイルショッピング] グループに対してグループメンバシップの 確認を省略するように設定されている場合を除き、ユーザーが [モバイルショッピング] グループに属している必要 があります。
- この機能を使用するには、管理者が [SAP Ariba Procurement モバイルアプリで価格と通貨を編集できるようにす る] (Application.Mobile.EnableEditPriceAndCurrency) パラメータを有効化する必要があります。

# 機能の詳細

1. 必要に応じて、単価の選択を明細レベルで変更します。

2. 必要に応じて、通貨を明細レベルで変更します。

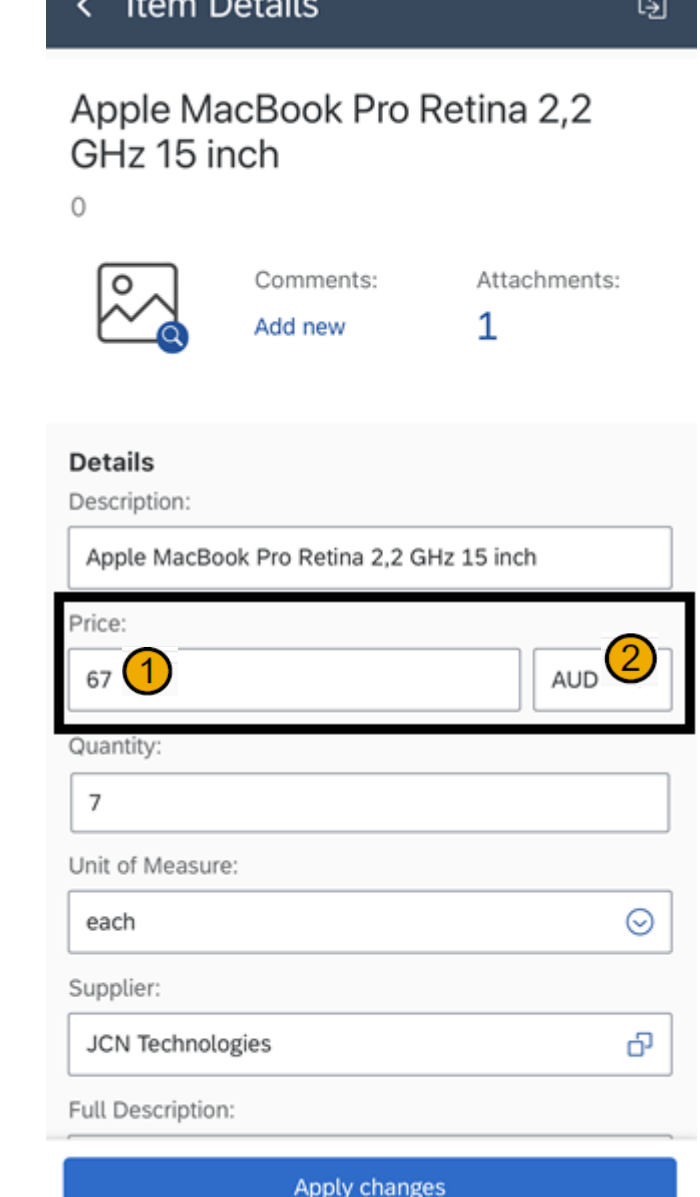

*Denver Broadwitter Co.* 

# **SAP Ariba Procurement** モバイルアプリユーザーがサプライヤと注文書の添付ファ イルを共有可能 **(BMA-2984)**

# 説明

- この機能により、SAP Ariba Procurement モバイルアプリユー ザーは、注文書の添付ファイルを サプライヤと共有する必要がある かどうかを購入申請で示すことが できます。
- |購入申請の [添付ファイル] セク ションに、外部サプライヤとのファ イルの共有を有効化/無効化する 切替ボタンが提供されます。

#### メリット

- 購入申請の作成時に、必要に応じ て、外部サプライヤとの添付ファイ ルの共有を選択することができま す。
- 切替ボタンがオンになっている場 合、注文書の添付ファイルが外部 サプライヤと共有されます。

ユーザー

▪ バイヤー

- イネーブルメントモデル
- 自動的に有効

#### 対象ソリューション

- **SAP Ariba Buying**
- **SAP Ariba Buying and Invoicing**

# 前提条件、制限事項、注意事項

# 前提条件

- SAP Ariba Procurement モバイルアプリの最新バージョンをモバイル端末にダウンロードし、必要なサインイン情 報を有している必要があります。
- SAP Ariba Procurement モバイルアプリを使用するには、[Ariba Mobile ユーザー] グループに属している必要が あります。
- ショッピングカート機能を使用するには、サイトが [モバイルショッピング] グループに対してグループメンバシップの 確認を省略するように設定されている場合を除き、ユーザーが [モバイルショッピング] グループに属している必要 があります。
- 管理者が [SAP Ariba Procurement モバイルアプリで注文書の添付ファイルをサプライヤと共有できるようにする] (Application.Mobile.EnableSharingAttachmentsWithSupplier) パラメータを有効化する必要があります。このパ ラメータは通常の設定で有効化されていますが、この機能が不要な場合、管理者はこの機能を無効化することがで きます。

#### 制限事項

添付ファイルの共有を選択できるのは、購入申請の提出前のみです。購入申請の提出後は、ユーザー設定を変更で きなくなります。

機能の詳細

1. 外部サプライヤと添付ファイルを共有するための、購入申請の [添付ファイ ル] セクションの切替ボタン

ボタンをオンにすると、注文書の添付ファイルがサプライヤと共有されます。

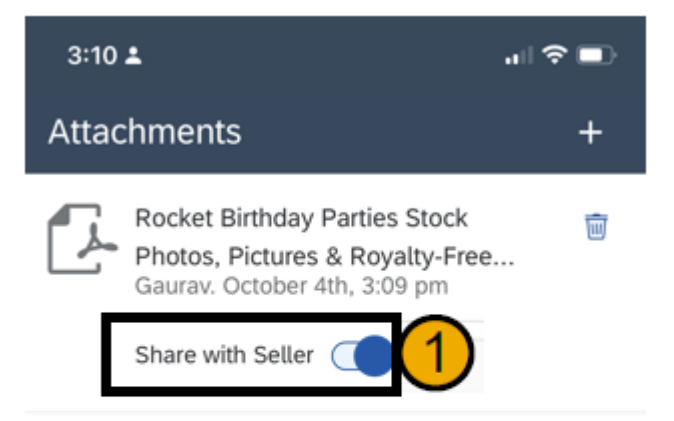

# ユーザーが **SAP Ariba Procurement** モバイルアプリで部分カタログ品目を追加可能 **(BMA-3044)**

# 説明

この機能により、SAP Ariba Procurement モバイルアプリユー ザーは、部分カタログ品目を購入 申請に追加することができます。

#### メリット

- 部分入力品目/汎用品目の購入申 請を追加および提出することがで きます。
- すでにカタログに存在する品目を 検索して、購入申請の提出前に必 要な情報を入力することができま す。部分入力品目は、カスタマイ ズ可能な製品をオーダーする場合 に特に便利です。

ユーザー

▪ バイヤー

- イネーブルメントモデル
- 自動的に有効

#### 対象ソリューション

- **SAP Ariba Buying**
- **SAP Ariba Buying and Invoicing**

# 前提条件、制限事項、注意事項

#### 前提条件

- SAP Ariba Procurement モバイルアプリの最新バージョンをモバイル端末にダウンロードし、必要なサインイン情 報を有している必要があります。
- SAP Ariba Procurement モバイルアプリを使用するには、[Ariba Mobile ユーザー] グループに属している必要が あります。
- ショッピングカート機能を使用するには、サイトが [モバイルショッピング] グループに対してグループメンバシップの 確認を省略するように設定されている場合を除き、ユーザーが [モバイルショッピング] グループに属している必要 があります。
- 管理者が [SAP Ariba Procurement モバイルアプリでの部分カタログ品目の追加を有効化する] (Application.Mobile.Catalog.EnablePartialCatalogItemSupport) パラメータを有効化する必要があります。この パラメータは通常の設定で有効化されていますが、この機能が不要な場合、管理者はこの機能を無効化すること ができます。

#### 制限事項

コラボレーション品目に対するサポートはありません。

# 機能の詳細

1. 部分入力/汎用/パラメータ品目をカートに追加します。

2. 品目の未選択値を変更します。

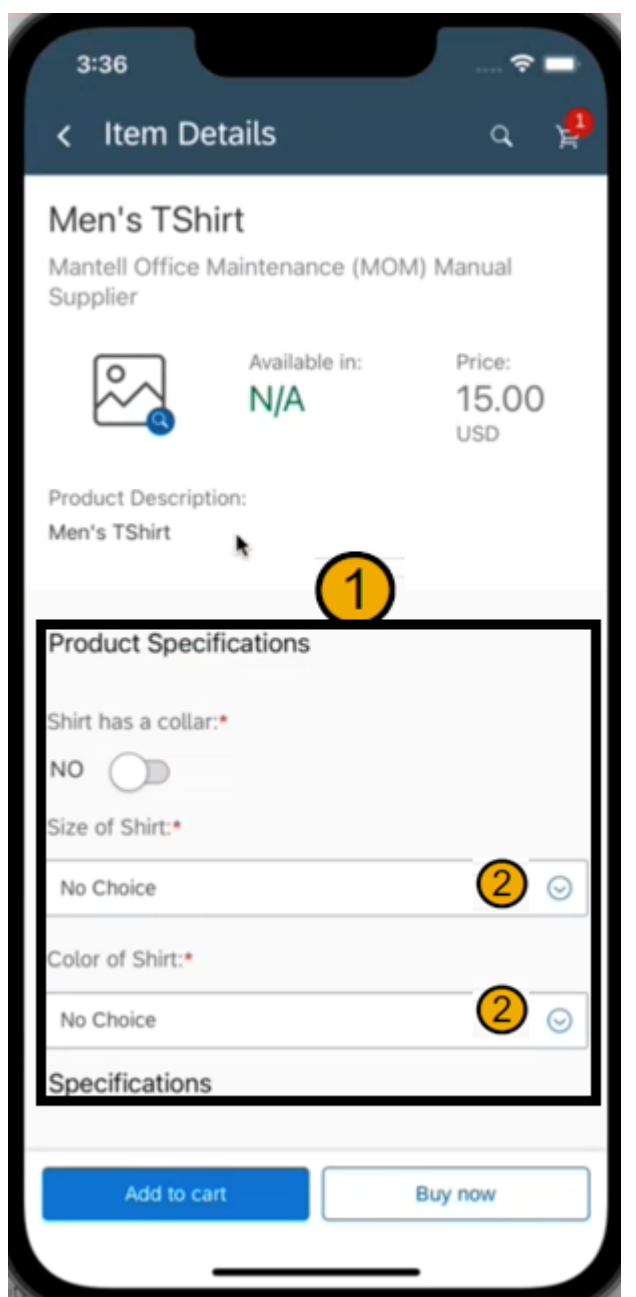

ありがとうござ いました。

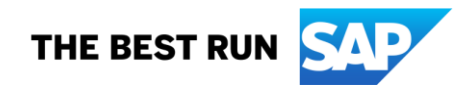

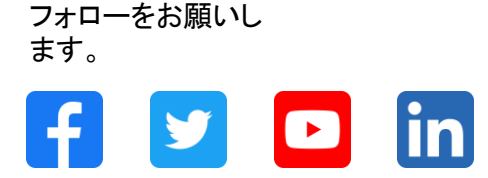

#### **[www.sap.com/contactsap](https://www.sap.com/registration/contact.html)**

© 2022 SAP SE or an SAP affiliate company.All rights reserved.

本書のいかなる部分も、SAP SE 又は SAP の関連会社の明示的な許可なくして、いかなる形式でも、いかなる目的にも複製又は伝送することはできませ ん。 本書に記載された情報は、予告なしに変更されることがあります。SAP SE 及びその頒布業者によって販売される一部のソフトウェア製品には、他の ソフトウェアベンダーの専有ソフトウェアコンポーネントが含まれています。製品仕様は、国ごとに変わる場合があります。 これらの文書は、いかなる種類 の表明又は保証もなしで、情報提供のみを目的として、SAP SE 又はその関連会社によって提供され、SAP 又はその関連会社は、これら文書に関する誤 記脱落等の過失に対する責任を負うものではありません。SAP 又はその関連会社の製品及びサービスに対する唯一の保証は、当該製品及びサービスに 伴う明示的保証がある場合に、これに規定されたものに限られます。本書のいかなる記述も、追加の保証となるものではありません。 特に、SAP SE 又 はその関連会社は、本書若しくは関連の提示物に記載される業務を遂行する、又はそこに記述される機能を開発若しくはリリースする義務を負いません。 本書、関連プレゼンテーション、および SAP SE またはその関連会社の方針および予定されている将来の開発、製品、またはプラットフォームの方向性お よび機能は、すべて変更される可能性があり、SAP SE またはその関連会社は随時、理由の如何を問わずに事前の予告なく変更できるものとします。本書 に記載する情報は、何らかの具体物、コード、若しくは機能を提供するという確約、約束、又は法的義務には当たりません。将来の見通しに関する記述はす べて、さまざまなリスクや不確定要素を伴うものであり、実際の結果は、予測とは大きく異なるものとなる可能性があります。読者は、これらの将来の見通し に関する記述に過剰に依存しないよう注意が求められ、購入の決定を行う際にはこれらに依拠するべきではありません。 本書に記載される SAP 及びそ の他の SAP の製品やサービス、並びにそれらの個々のロゴは、ドイツ及びその他の国における SAP SE (又は SAP の関連会社) の商標若しくは登録商 標です。本書に記載されたその他すべての製品およびサービス名は、それぞれの企業の商標です。商標に関する情報および表示の詳細については、 www.sap.com/trademark をご覧ください。

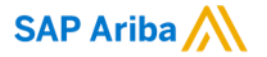

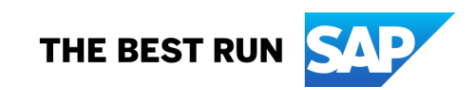